## **COMSUITE API Service FAQ's**

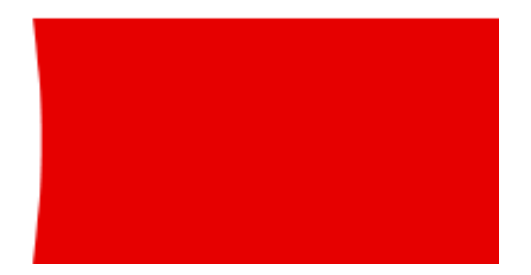

Within this document you will find frequently asked questions that cover topics about the COMSUITE API Service. This document will be updated as we respond to questions raised by the adoption of our APIs by Third Party Providers.

If you have any further questions not answered below please email us at etbosupport@uk.mufg.jp.

Version 2.2

Dated: 3<sup>rd</sup> December 2021

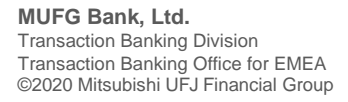

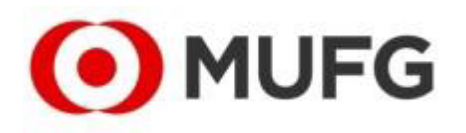

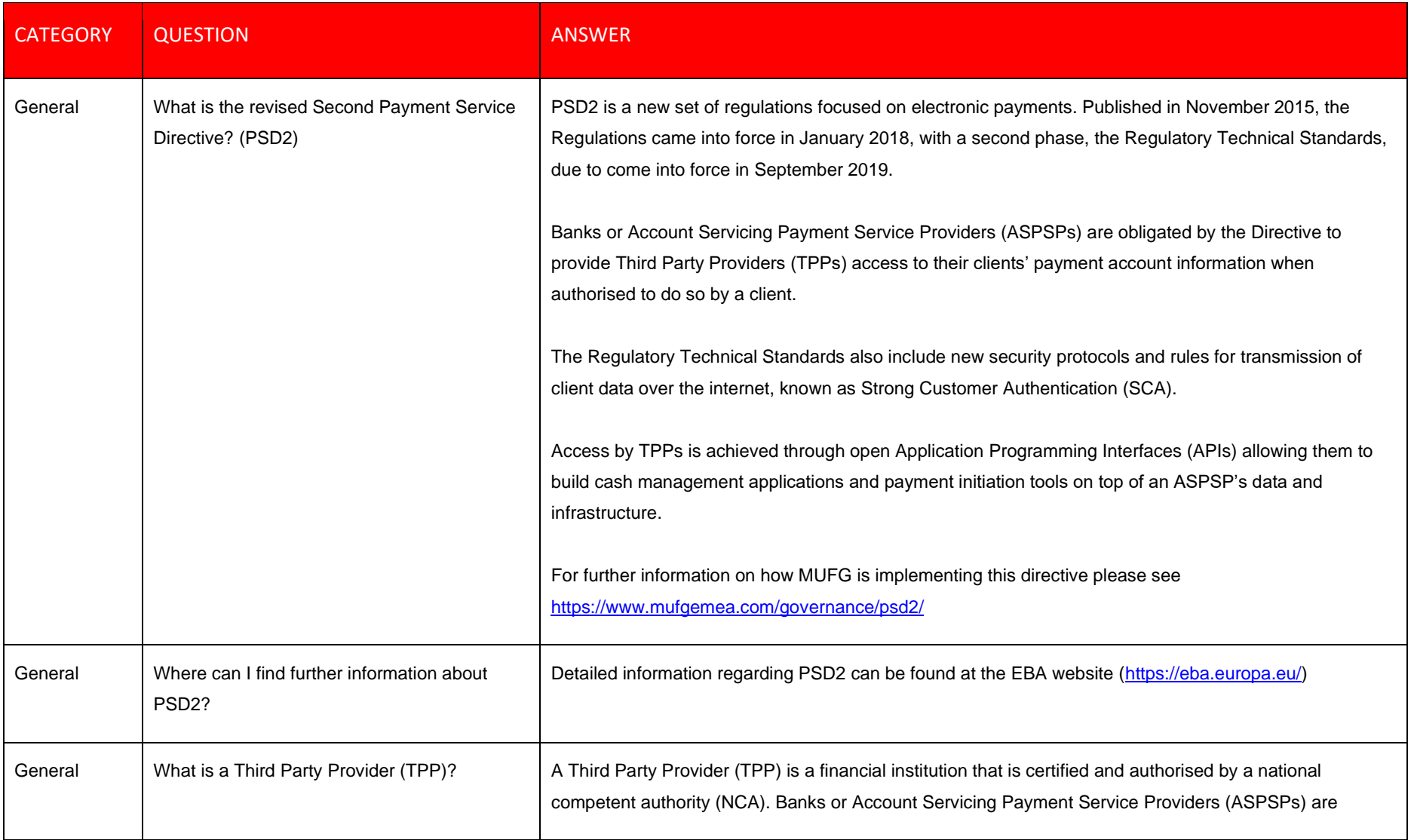

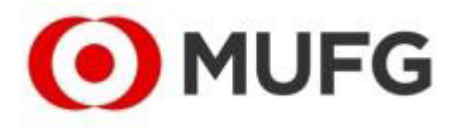

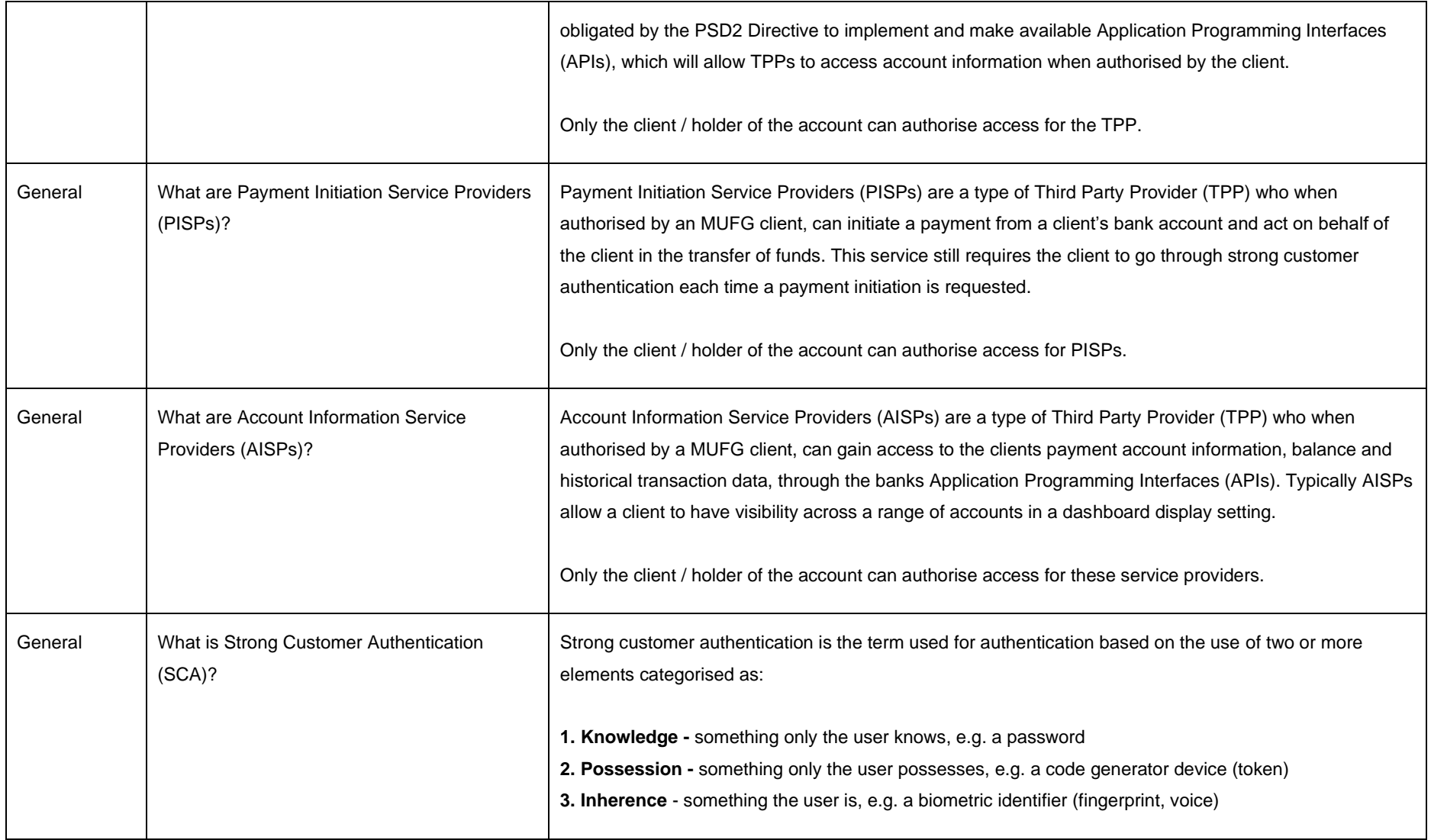

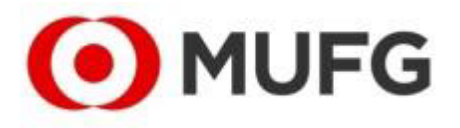

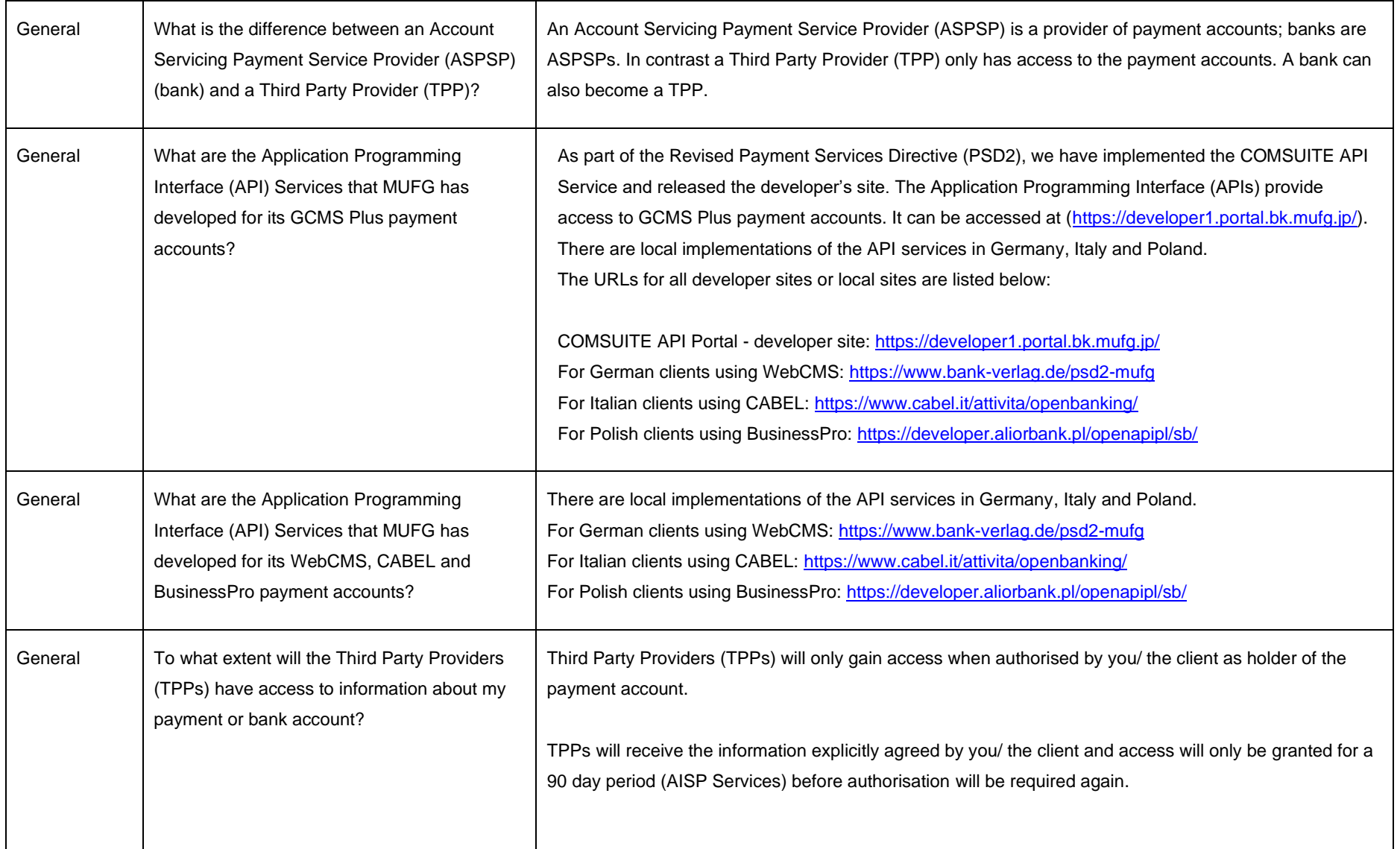

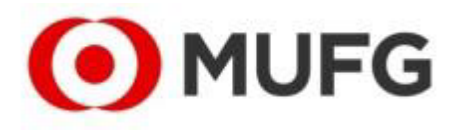

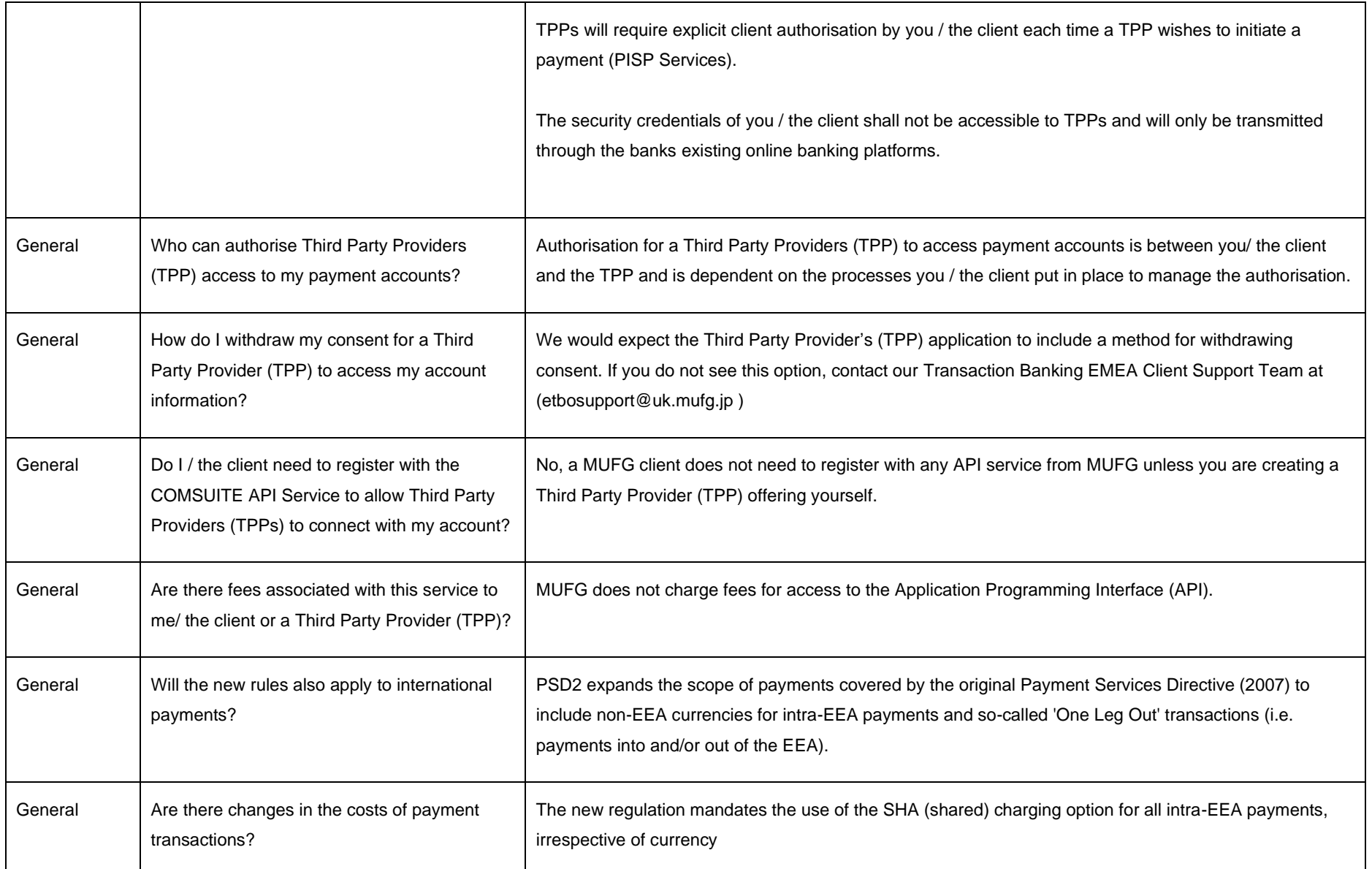

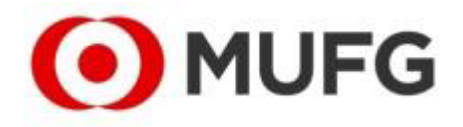

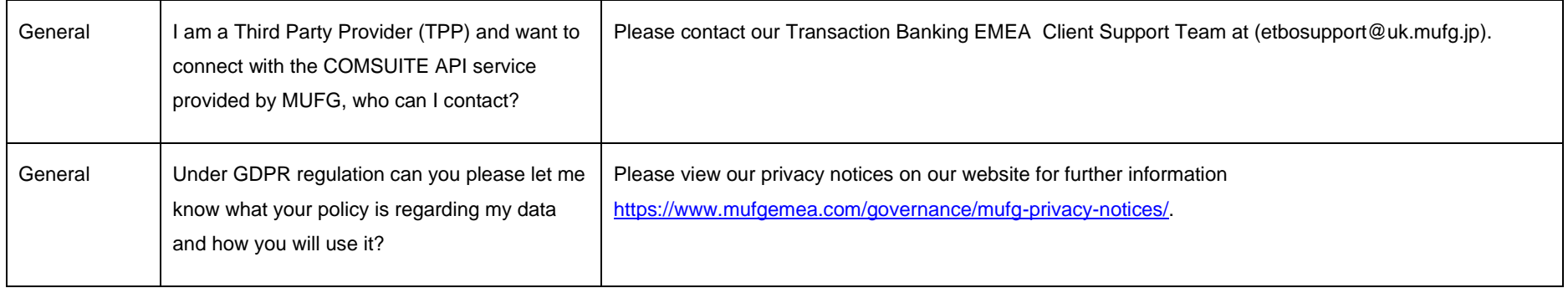

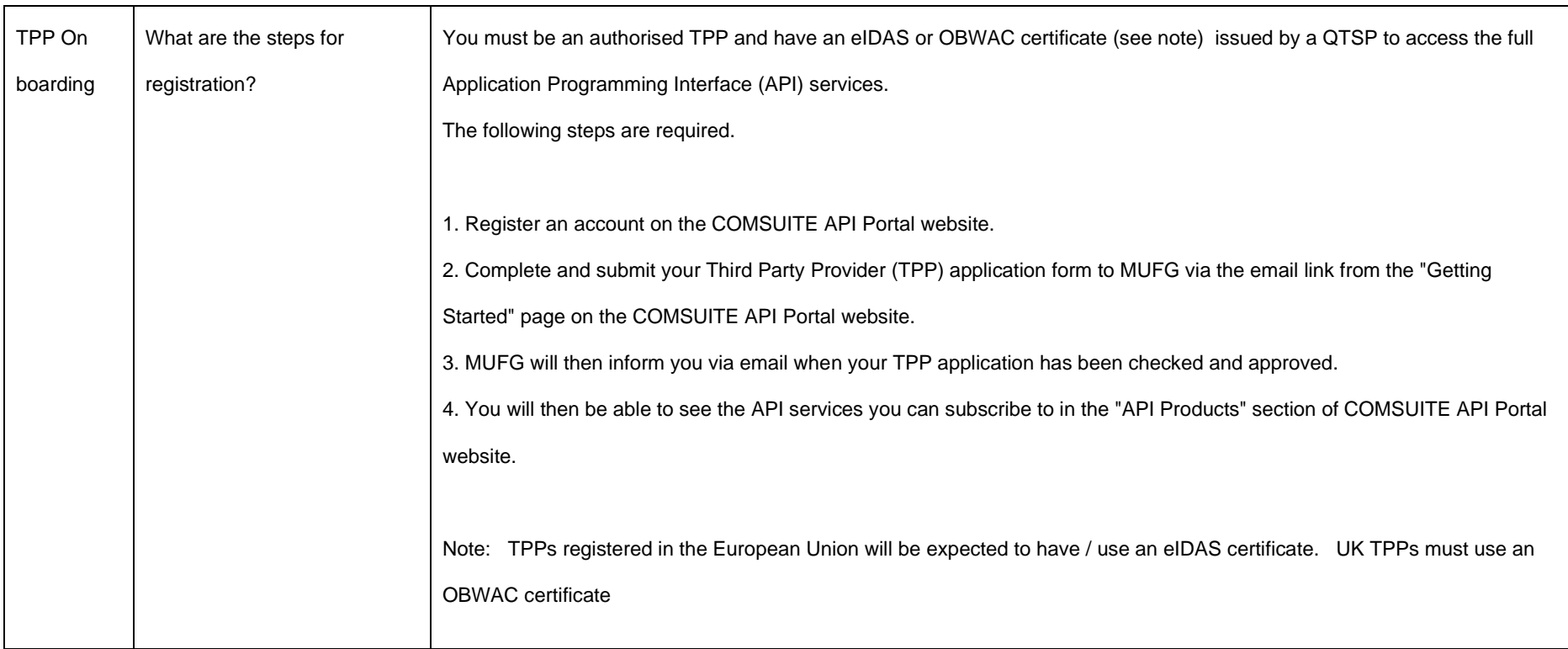

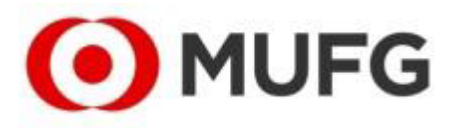

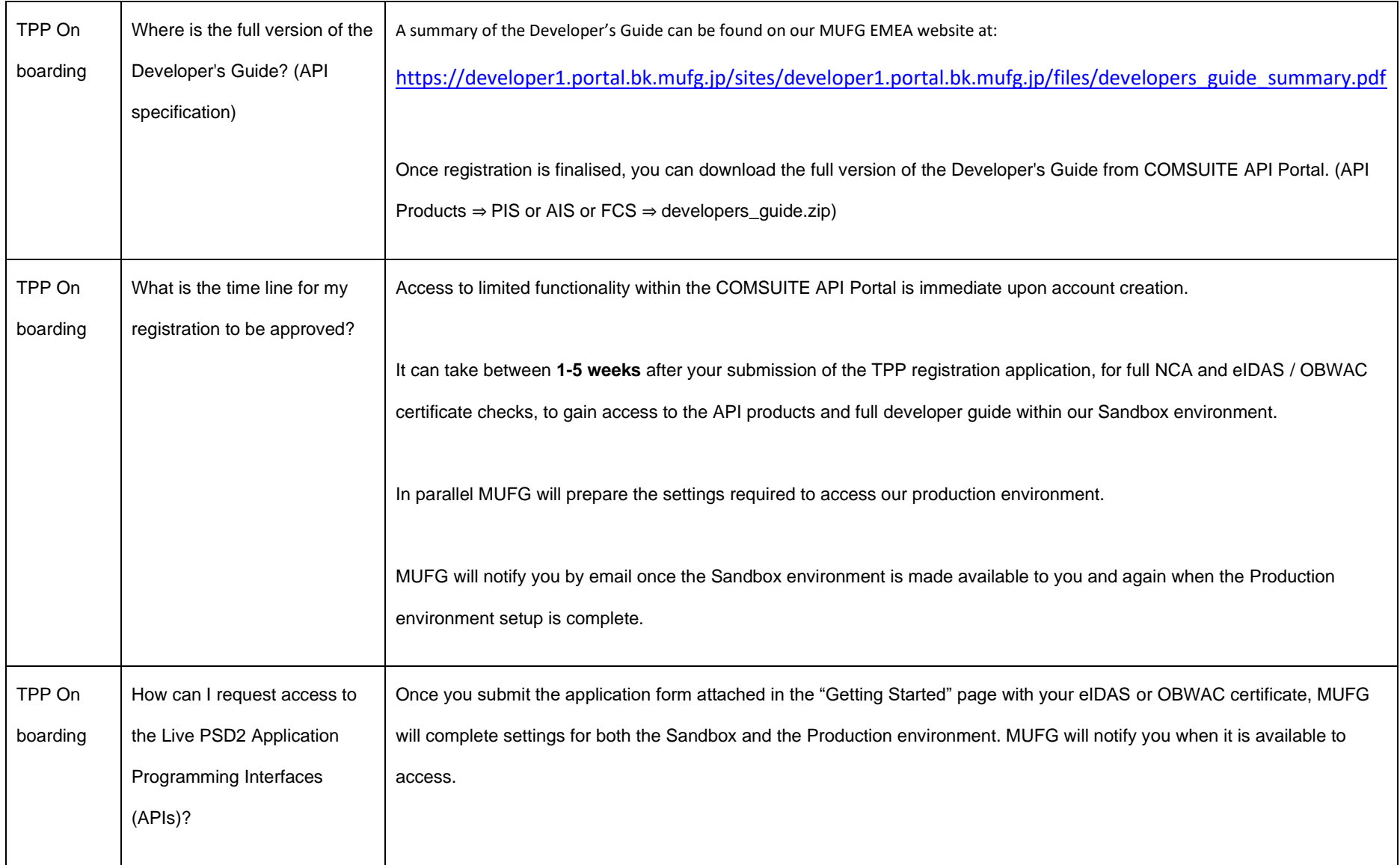

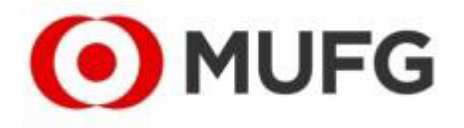

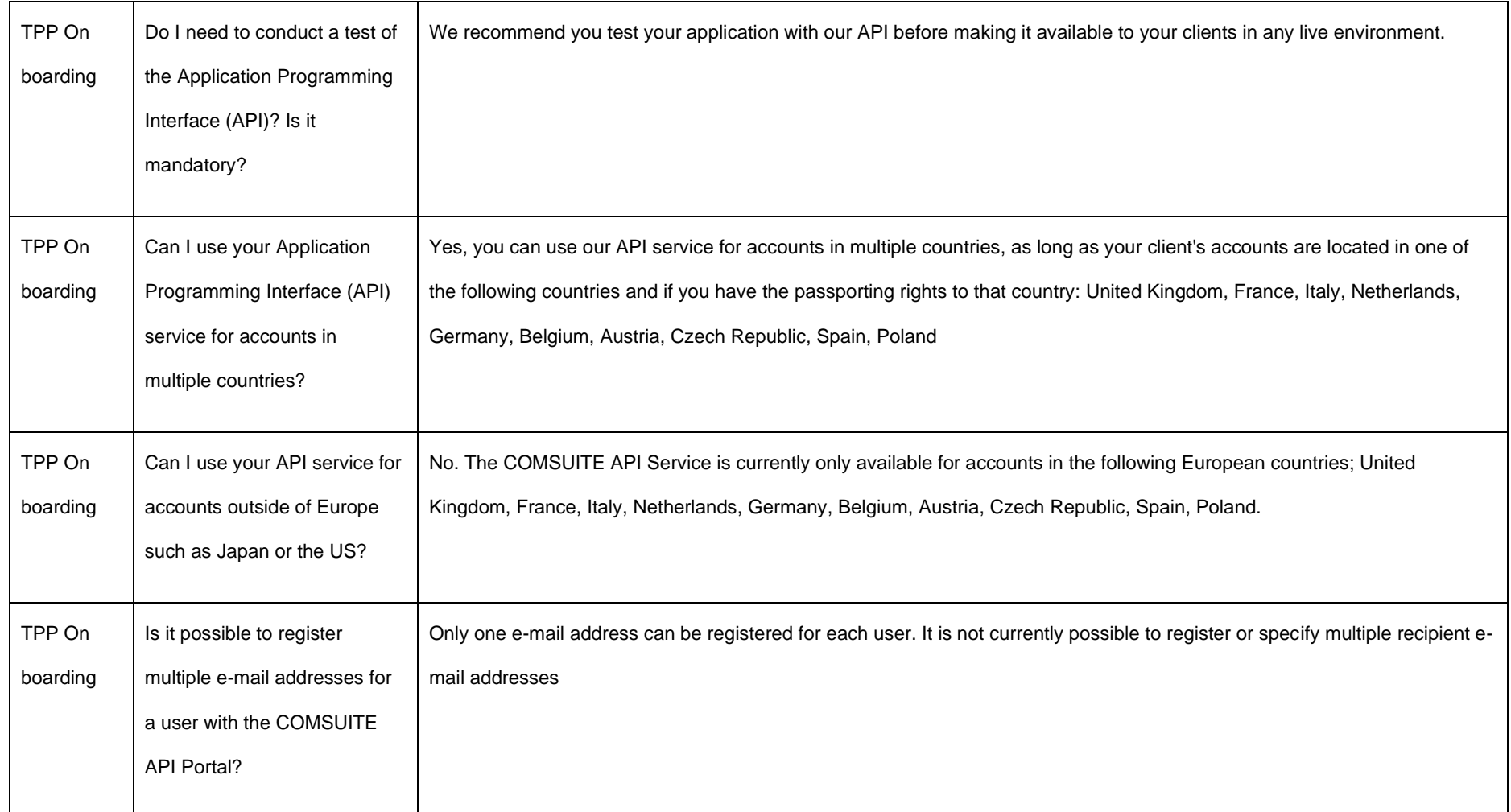

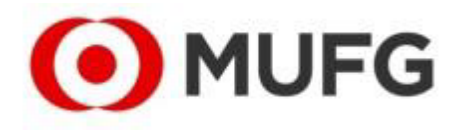

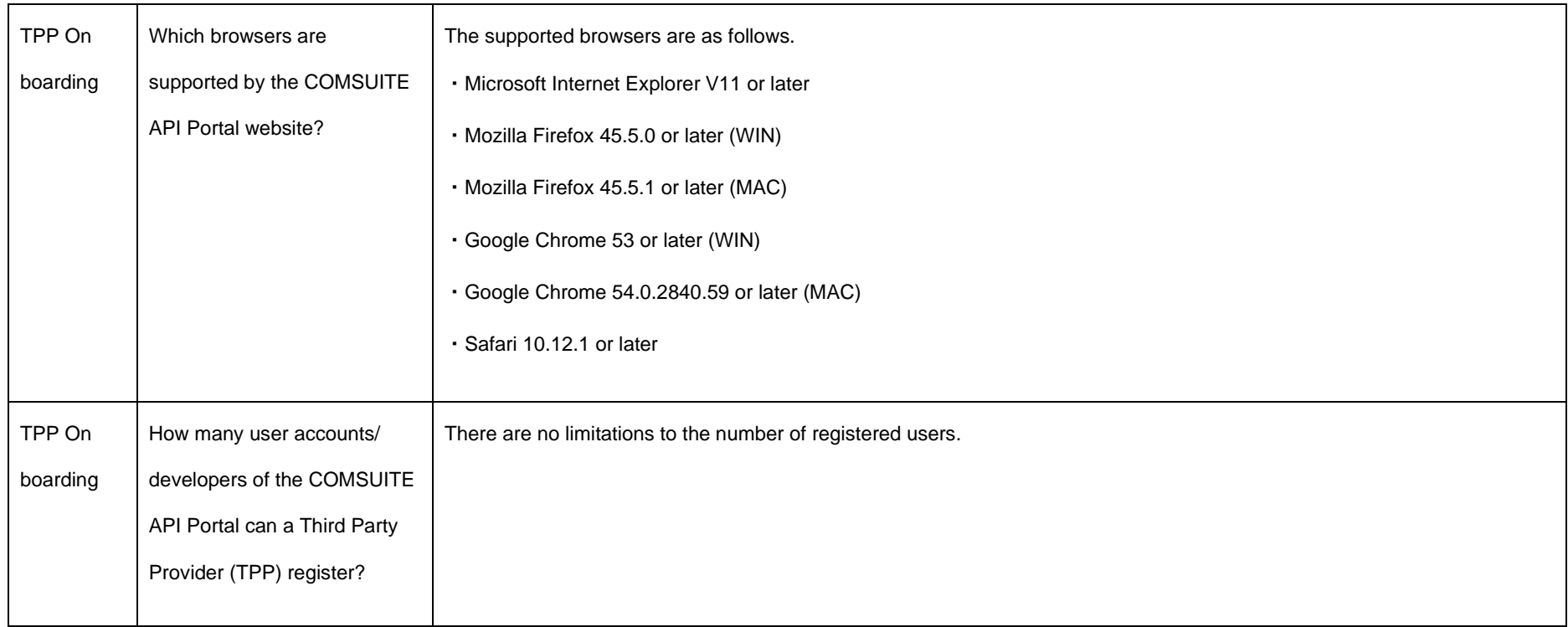

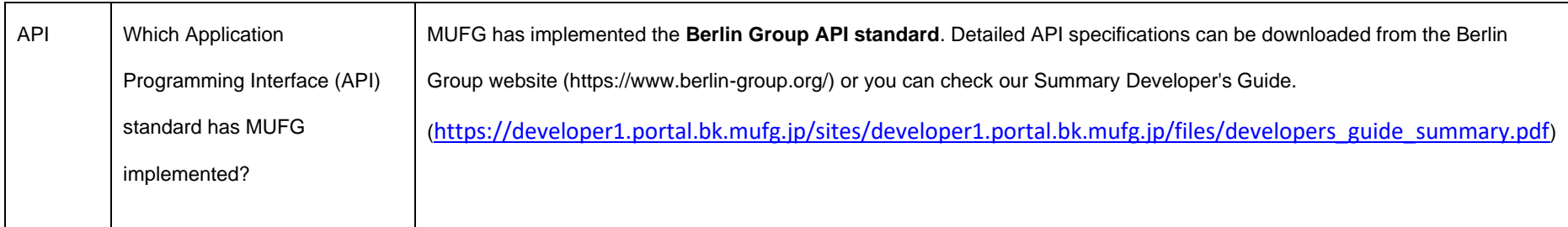

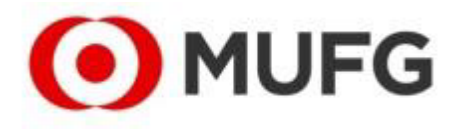

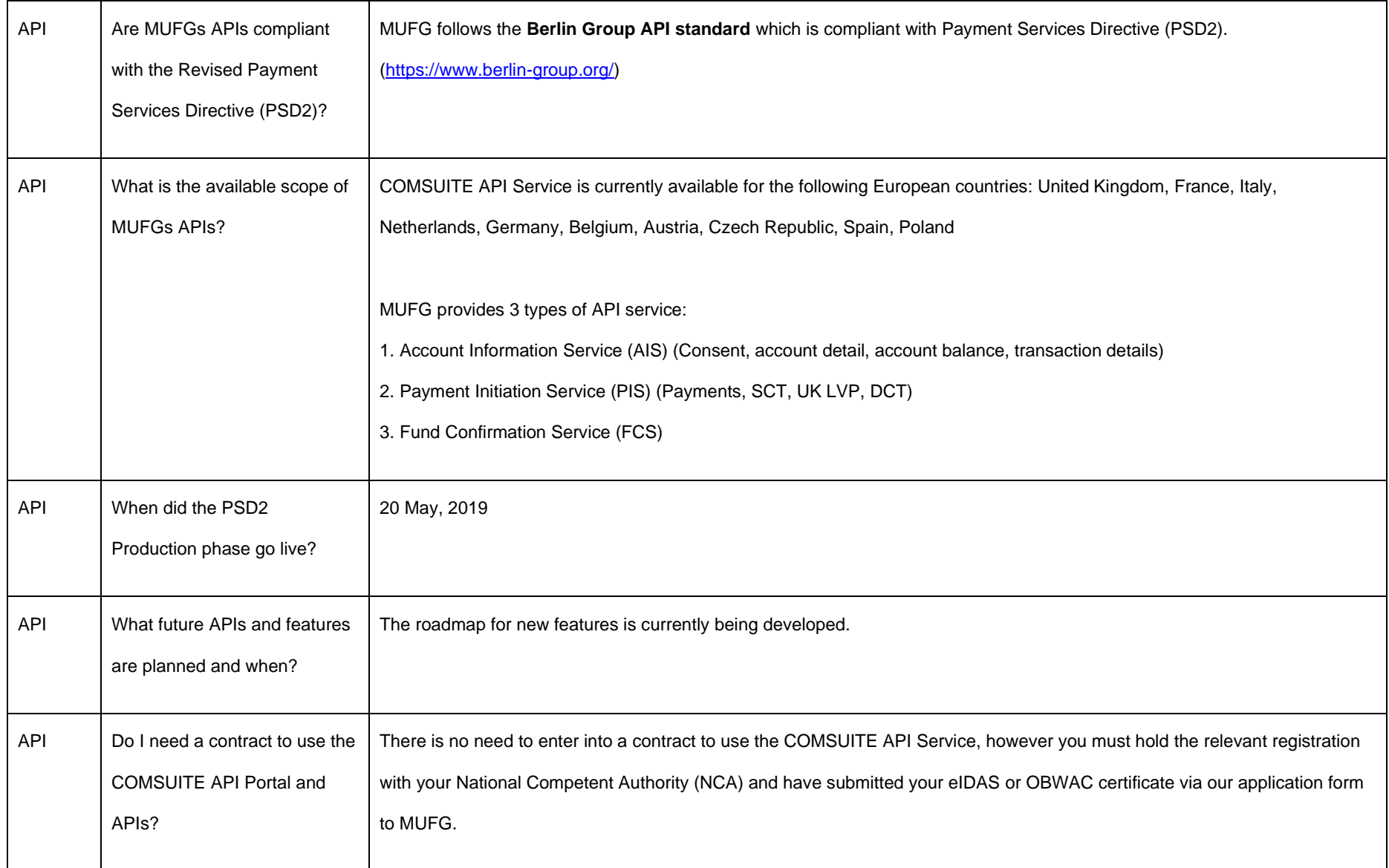

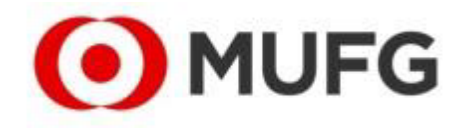

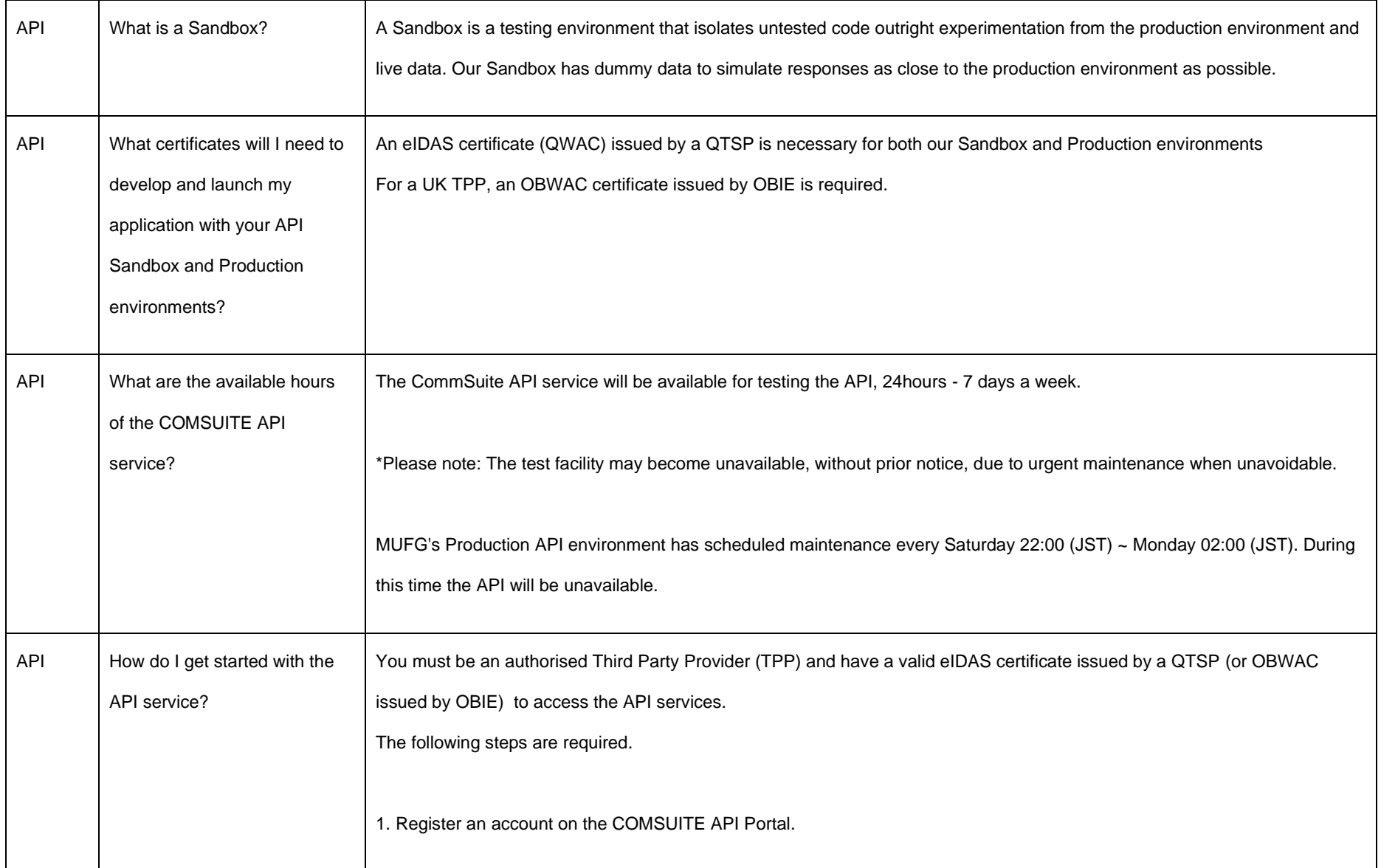

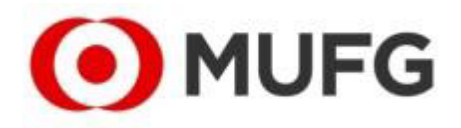

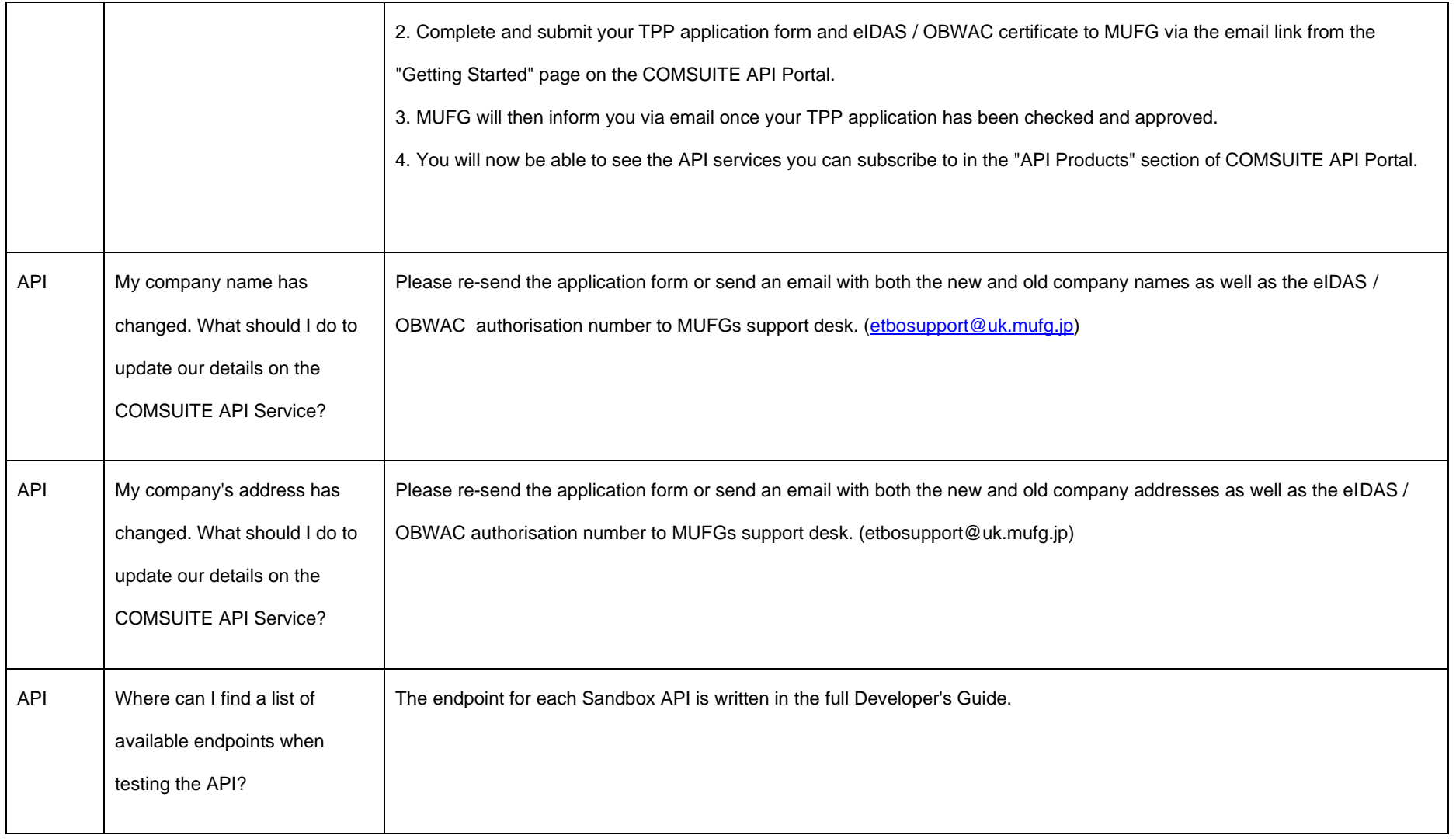

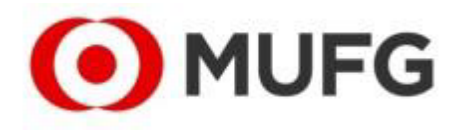

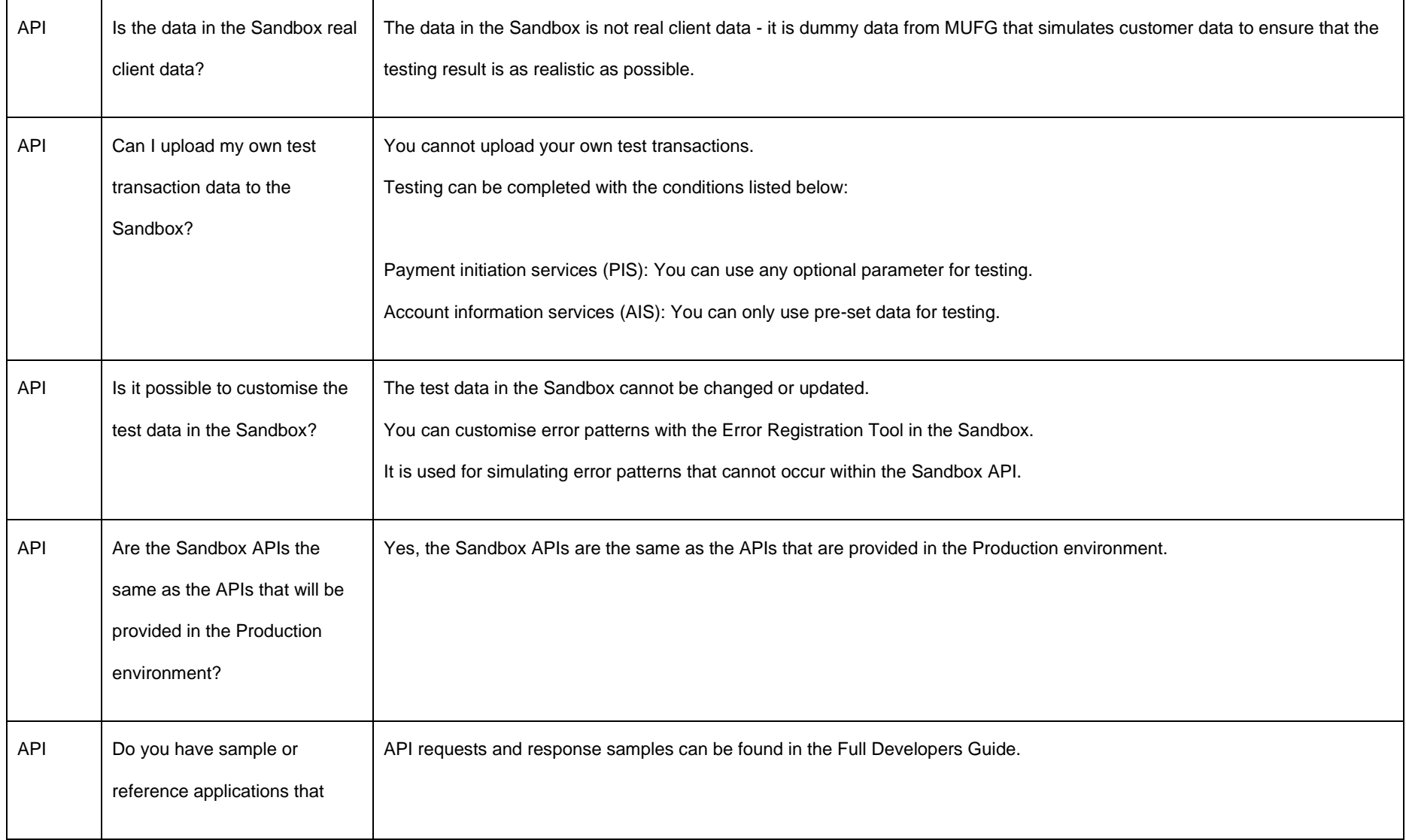

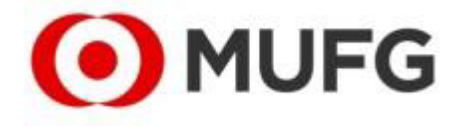

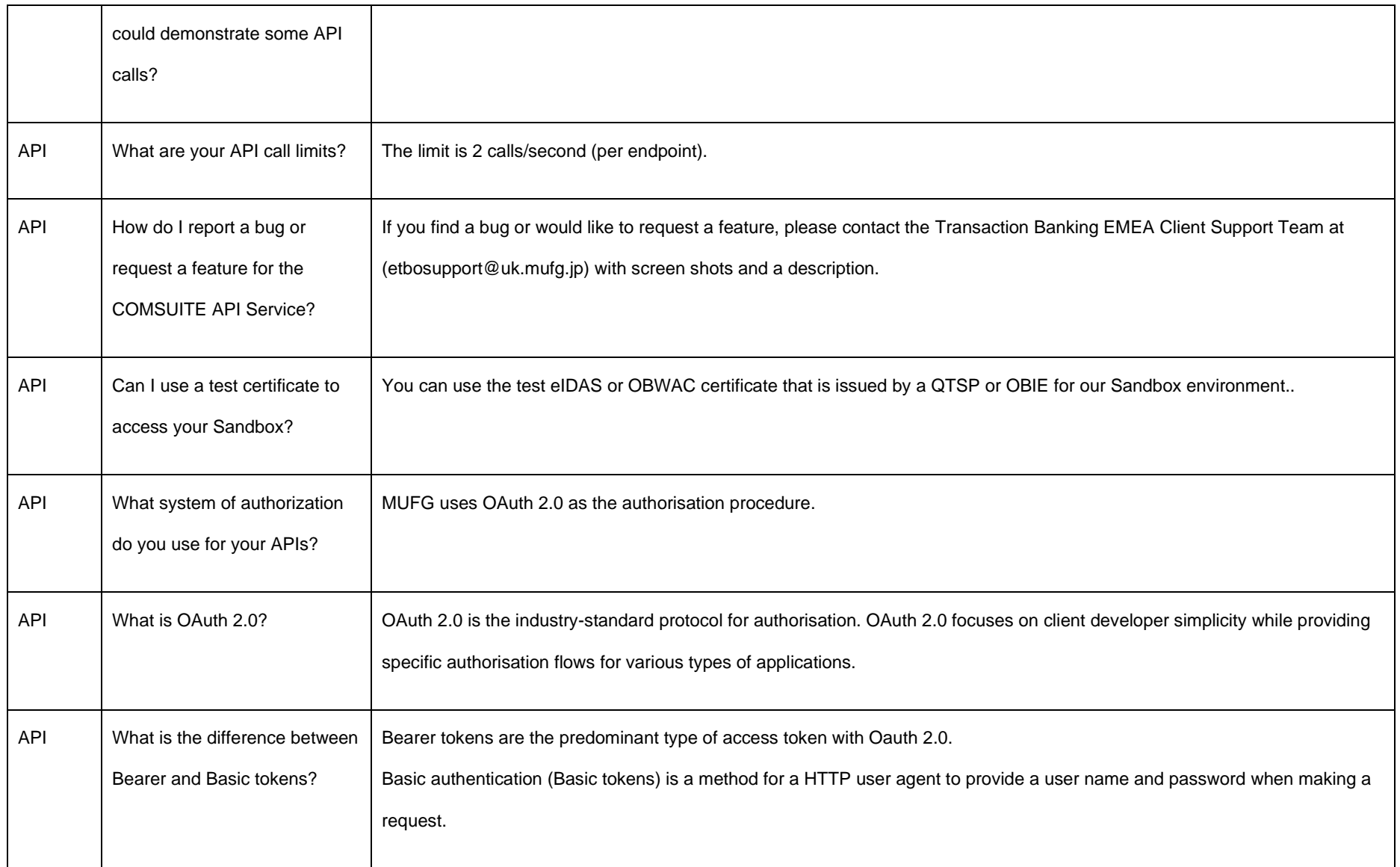

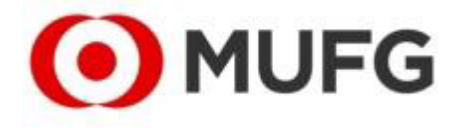

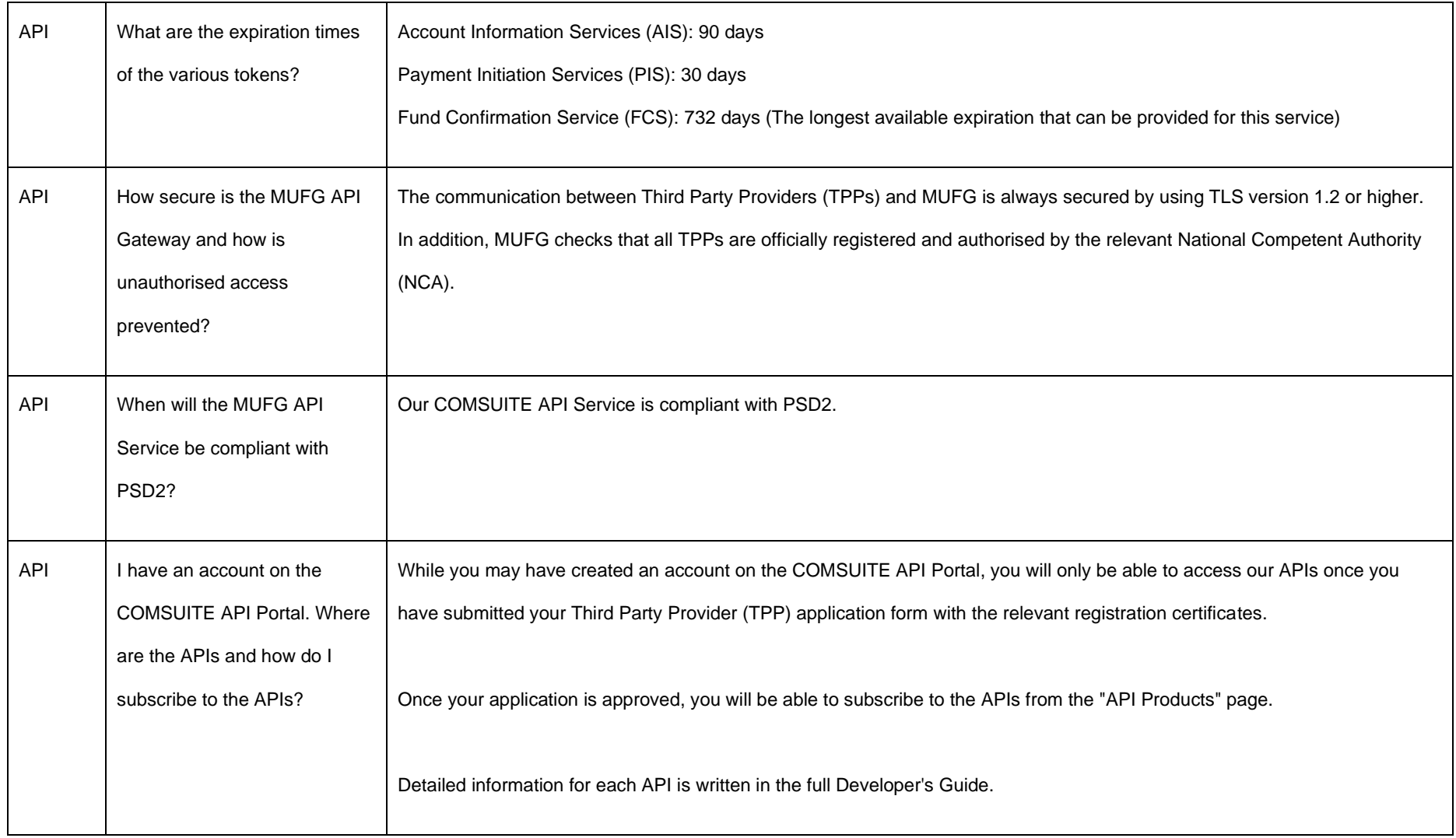

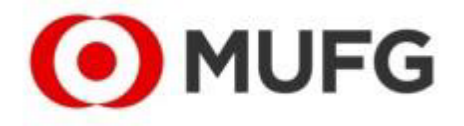

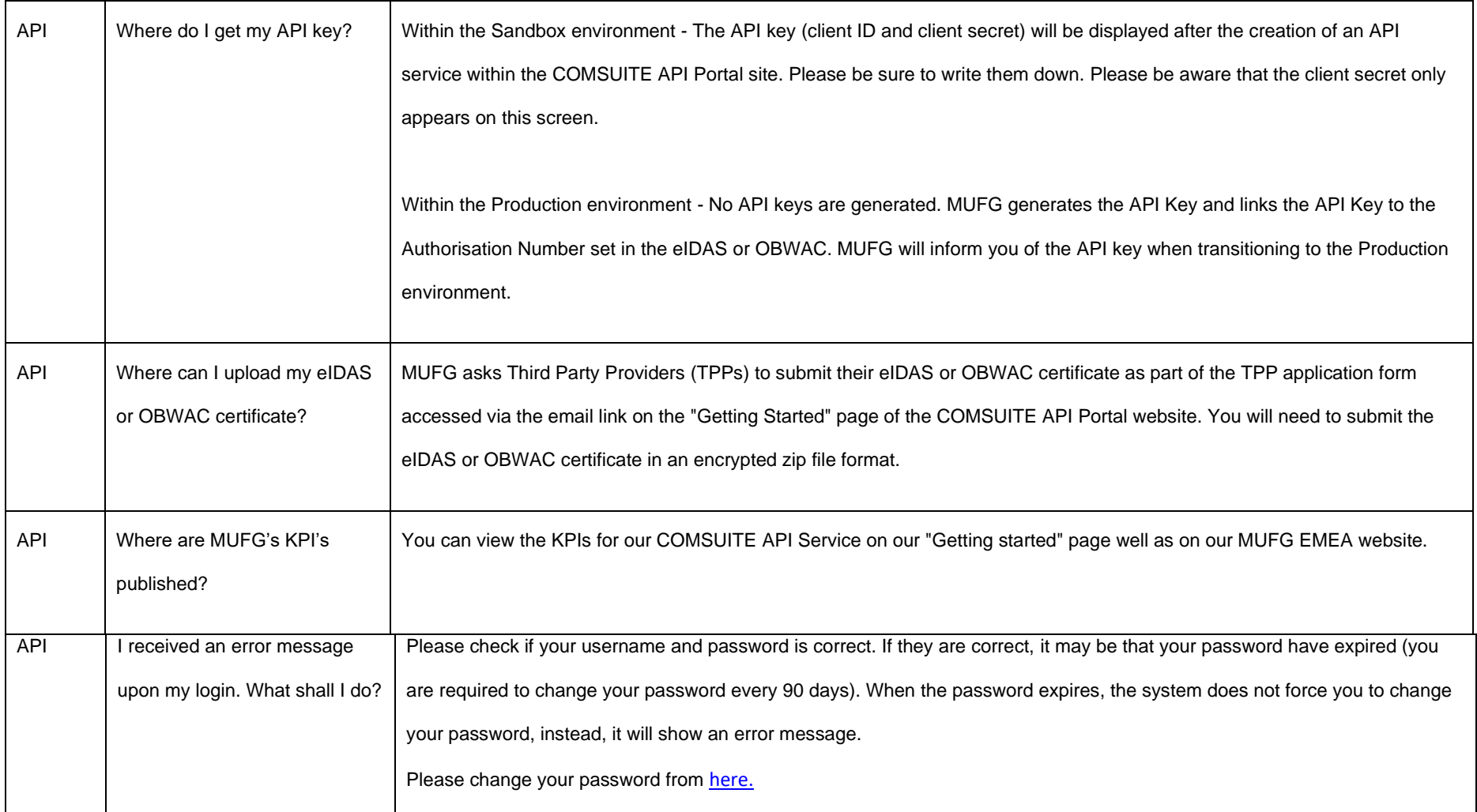

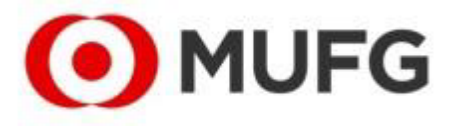

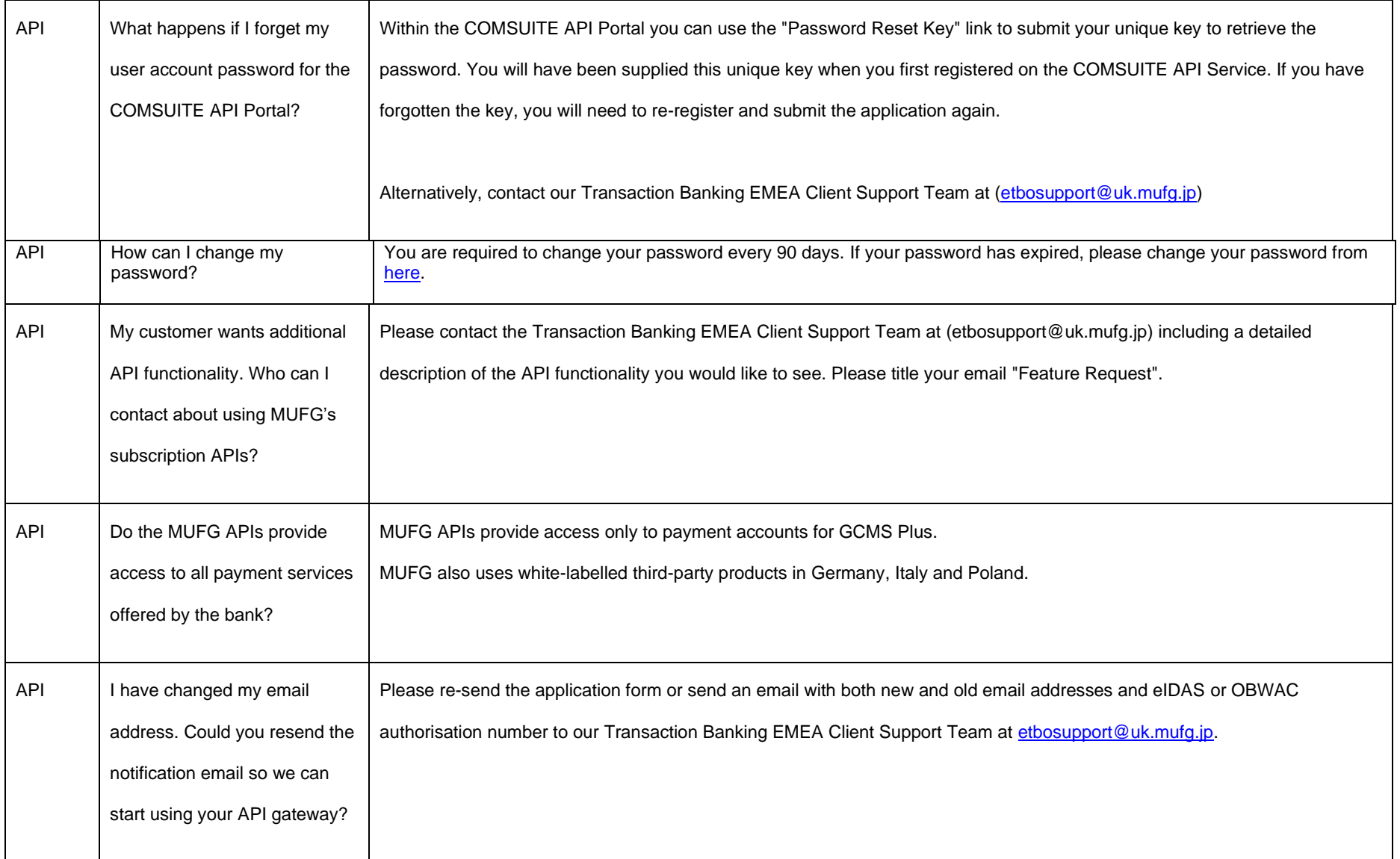

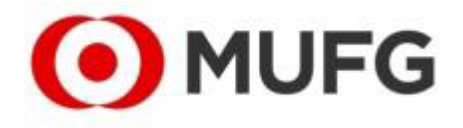

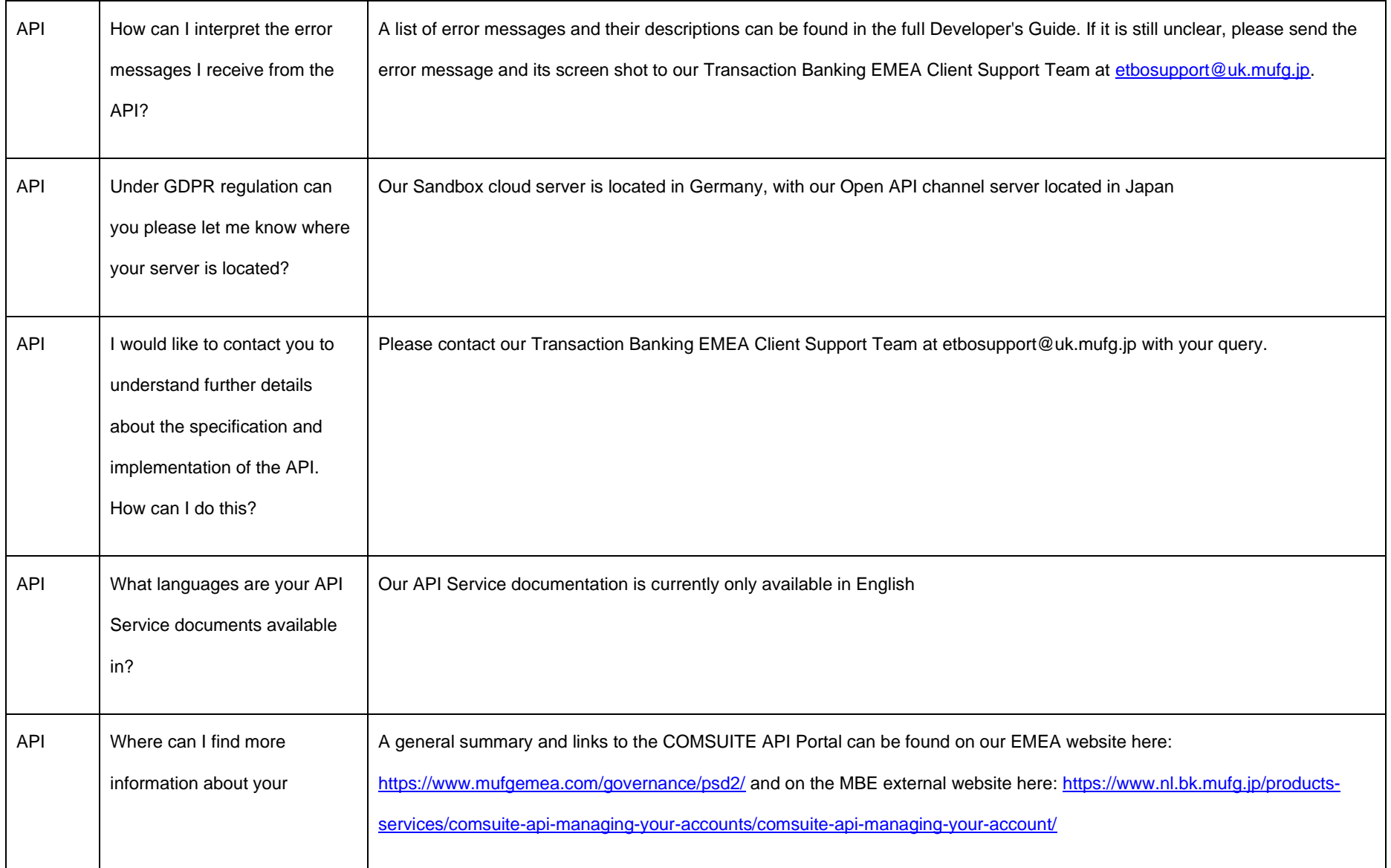

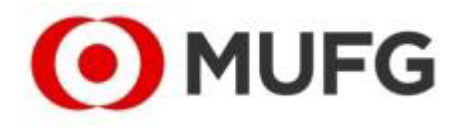

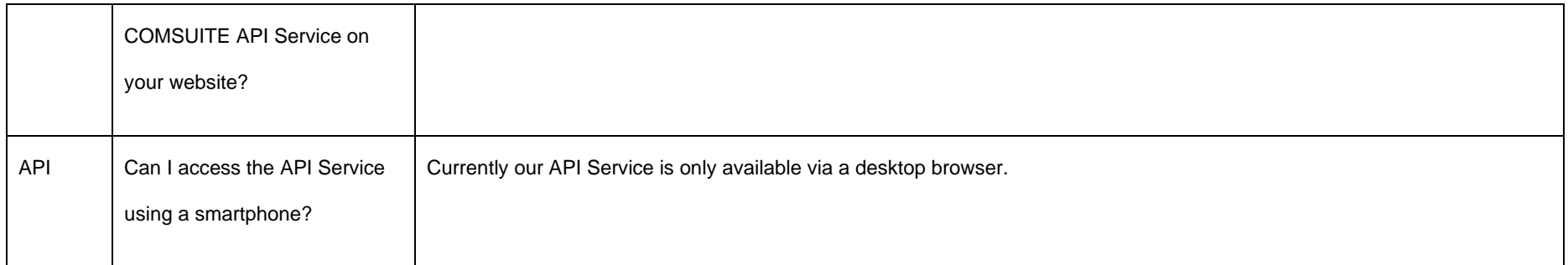

**MUFG Bank, Ltd.** Transaction Banking Division Transaction Banking Office for EMEA ©2020 Mitsubishi UFJ Financial Group

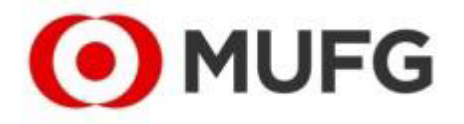